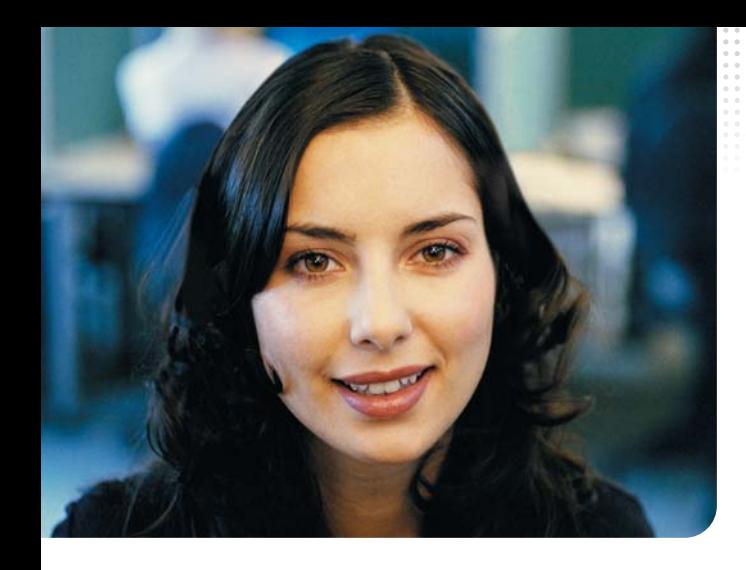

# *Aide*

#### **Nous sommes là pour vous !**

En tant que partenaire Lycos, vous êtes une personne importante pour nous. Et toutes vos questions, préoccupations, idées et retours d'informations nous seront très précieux.

Nous vous conseillons de commencer par consulter notre rubrique FAQ sur [www.partnershop.fr](http://www.partnershop.fr/shop/2735) et de contacter d'autres partenaires Lycos par le biais de nos forums de discussion.

Si vous souhaitez parler avec l'un de nos représentants Lycos, merci de nous envoyer un e-mail à [support@partnershop.fr.](http://www.partnershop.fr/shop/2735)

#### **Notre adresse :**

**Lycos France**  79, Rue de Monceau 75008 ParisFax : 0 826 100 473

#### **Nous sommes à votre disposition !**

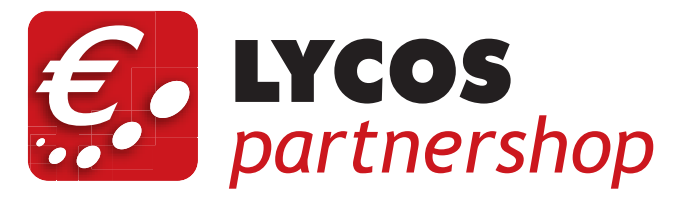

*[Comment gagner simplement](http://www.partnershop.fr/shop/2735) et rapidement de l'argent avec Lycos Partnershop*

### Sommaire

Lettre du Directeur : votre guide pour réussir (p. 2)

Gagner de l'argent en vendant des produits internet (p. 3)

Prendre un bon départ (p. 4-5)

Comment Lycos vous aide à gagner de l'argent (p. 6)

Votre boutique Lycos Partnershop et votre gestionnaire de boutique  $(p, z)$ 

Comment convaincrevos clients ? **(p. 8-9)** 

Les 7 règles d'or (p. 10)

Témoignages de partenaires (p. 11)

Aide (p. 12)

#### *plus d'informations sur* [www.partnershop.fr](http://www.partnershop.fr/shop/2735)

LYCOS

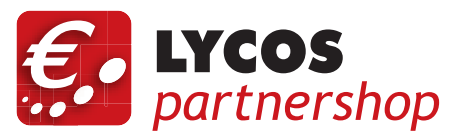

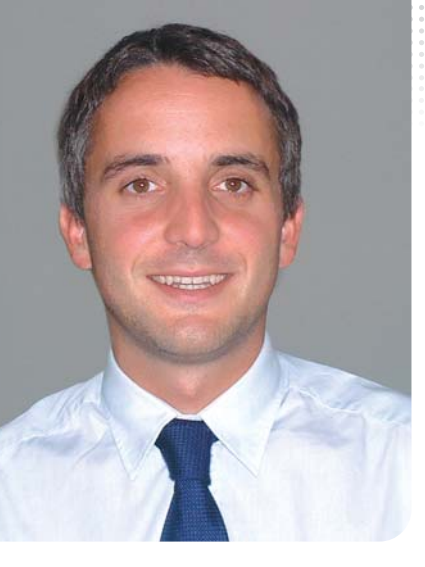

# *Lettre du Directeur:Votre guide pour réussir*

*Je suis heureux de vous compter parmi les nouveaux membres du réseau Lycos Partnershop.*

*Dans les pages suivantes, nous allons vous expliquer comment prendre un bon départ avec votre boutique Lycos Partnershop et comment en tirer un profit maximum. Vous allez vous rendre compte qu'il est très facile de gagner de l'argent en vendant les produits du leader européen de l'hébergement.* 

*Si, après lecture de ce guide, vous avez encore des questions, je vous invite à consulter votre gestionnaire de boutique sur le site [www.partnershop.fr.](http://www.partnershop.fr/shop/2735) Vous pourrez également y télécharger des éléments publicitaires et discuter avec d'autres partenaires du réseau Lycos.*

*Je vous souhaite beaucoup de succès et de gagner beaucoup d'argent avec Lycos Partnershop.*

LYCOS

**Matthieu Guinard**Directeur Portail Lycos France

## *Gagner de l'argent en vendant des produits internet*

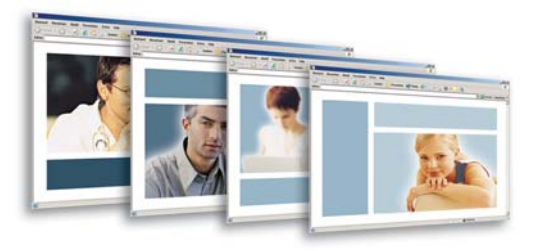

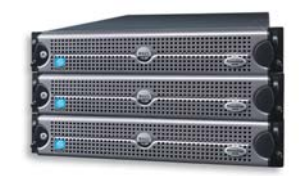

 n vendant les produits de Lycos Hébergement, vous bénéficiez de son succès ! A n vendant les produits de Lycos Hébergement, vous bénéficiez de son succès !<br>Le A ce jour, plus de 6 millions de sites Web dans 8 pays d'Europe ont été créés sur Lycos. Un nombre croissant d'utilisateurs construisent leurs sites Web et utilisent une adresse email personnalisée. Les entreprises sont également plus nombreuses aujourd'hui à développer leur présence sur Internet. En tant que partenaire Lycos, vous pouvez profiter de cette croissance.

Sur Lycos Hébergement, vous trouverez une gamme de produits allant du simple nom de domaine aux solutions professionnelles d'hébergement destinées aux petites et moyennes entreprises, offrant des fonctionnalités à la pointe de la technologie telles que MySQL 4, PHP 5.5 et 1 Click! site. Chaque mois, des milliers de nouveaux clients font appel à l'un de nos services.

**Une seule vente peut vous rapporter jusqu'à 150 € ! Gagner plusieurs milliers d'euro par mois est chose facile ! Intéressant, non ?**

#### Votre grille de commissions

*Votre commission est constituée d'une commission de base et d'une commission sur la quantité. Lorsque vous vendez un produit dans un délai de 1 mois, vous gagnez la commission de base. Puis, pour chaque vente de ce même produit, vous recevez la commission de base + la commission sur la quantité !*

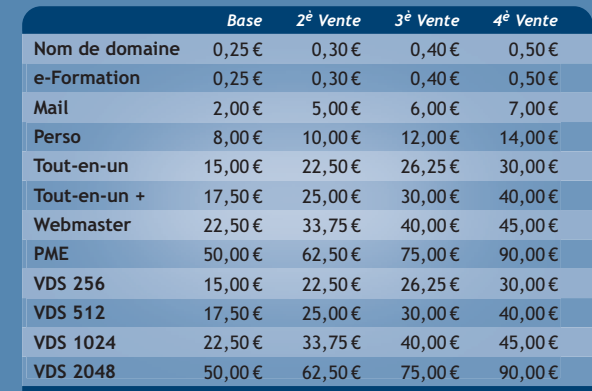

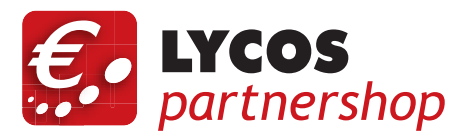

## *Prendre un bon départ !*

 $\Box$  lus le trafic sur votre site est important et plus **P** lus le trafic sur votre site est important et p vous avez de chances de gagner de l'argent ! Voici quelques conseils pour vous aider à réaliser vos premières ventes :

### **Faites passer le message !** *1*

**Les personnes qui vous entourent sont vos premiers clients potentiels. Ils vous font confiance et prennent vos conseils au sérieux.** Donnez-leur votre nouvelle carte de visite fournie pour vous assurer qu'ils puissent vous contacter. Et n'oubliez surtout pas d'y noter votre nouvelle adresse Internet.

### **Achetez un nom de domaine et créez un lien**  *2* **vers votre boutique Lycos Partnershop**

Une adresse Internet courte et facile à mémoriser est un réel atout pour générer un trafic important sur votre site. En tant que partenaire de Lycos Partnershop, nous vous offrons une **réduction de 50 %** sur un nom de domaine Lycos Hébergement, ou **de 30%** sur l'un des nos Packs d'Hébergement: consultez votre gestionnaire de boutique sur [www.partnershop.fr.](http://www.partnershop.fr/shop/2735)

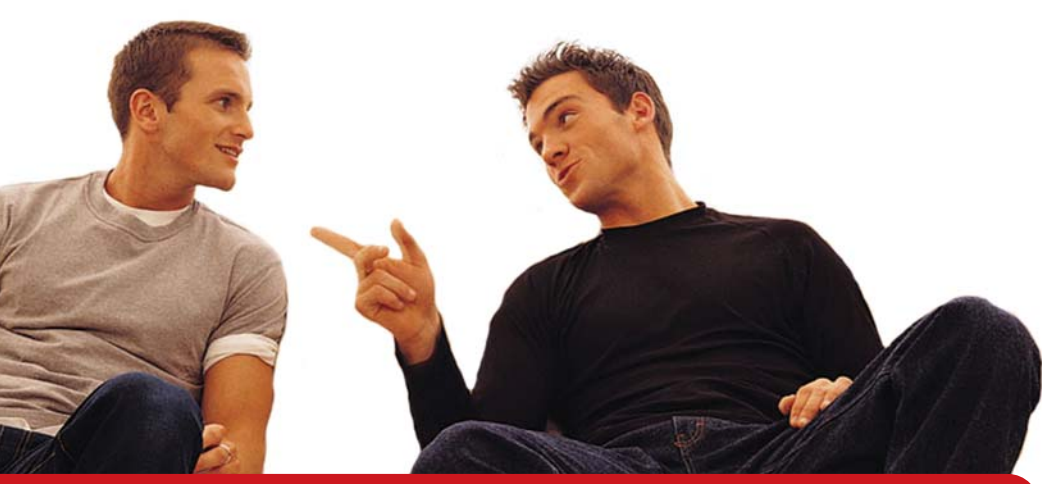

# LYCOS

4

 $_{\rm q}$  | The set of the plus d'informations sur **[www.partnershop.fr](http://www.partnershop.fr/shop/2735)** = the set of the set of the set of the set of the set of the set of the set of the set of the set of the set of the set of the set of the set of the set

### **Intégrez votre boutique**  *3* **Lycos Partnershop sur votre site Web**

Si vous possédez un site Web, utilisez les bandeaux, les liens et les formulaires que nous vous proposons pour générer du trafic sur votre boutique Lycos Partnershop. **C'est simple : il vous suffit de copier/coller dans votre site Web le code HTML fourni.**

Astuce : Echangez vos bandeaux et vos liens avec d'autres webmasters. Vous toucherez encore plus de monde !

### *4*  **Essayez la publicité sur les Moteurs de Recherche**

La plupart des visiteurs des sites Web proviennent en majorité des moteurs de recherche. En France, le plus utilisé est Google (www.google.fr). Vous pouvez y acheter de la " Publicité par mots-clés " (ex. : " hébergement", " nom de domaine ") pour attirer les internautes intéressés par l'achat de noms de domaine et/ou d'hébergement.

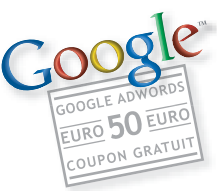

**Pour vous permettre de démarrer de suite, nous vous offrons un bon d'achat de 50 € de publicité Google AdWords !**

### *5*

Dans votre gestionnaire de boutique, vous avez accès à nos forums où vous pourrez discuter de stratégies de vente avec d'autres membres du réseau. N'hésitez pas à partager vos idées, il y a suffisamment de clients pour tous !

### Ma liste d'actions

- *Parler de mon activité à mon entourage proche. Leur donner ma carte professionnelle.*
- *Insérer des bandeaux, des boutons et des liens sur mon site Web !*
- *Utiliser le bon d'achat pour tester la publicité par mots-clés sur Google et surveiller les résultats !*
- *Participer aux forums de discussion sur www.partnershop.fr*
- *Optimisation possible : acheter un nom de domaine ou un Pack d'Hébergement Lycos pour ma boutique.*

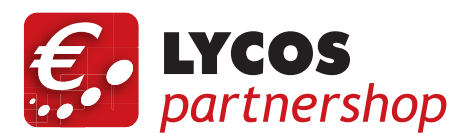

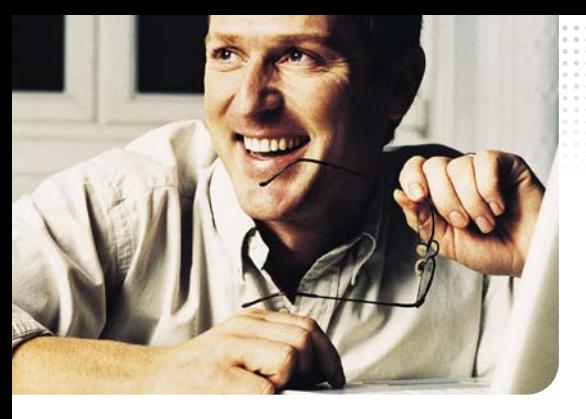

## *CommentLycos vous aide à gagner de l'argent*

#### **Notre stratégie publicitaire travaille pour vous**

Régulièrement, Lycos achète des emplacements publicitaires dans les principaux magazines français spécialisés dans l'informatique et les technologies. Ceci permet de développer la notoriété de la marque Lycos et d'attirer l'attention sur nos produits, vous rendant ainsi la vente beaucoup plus facile.

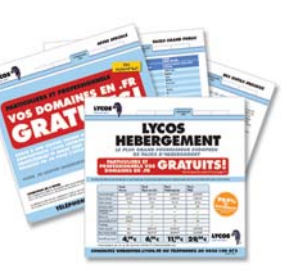

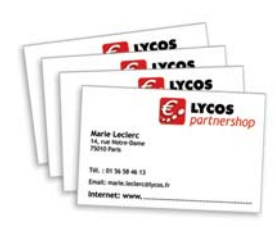

LYCOS

#### **Vos cartes de visite personnalisées**

Nous vous fournissons gratuitement des cartes professionnelles à votre nom. Vos clients garderont ainsi un souvenir précis et concret de votre rencontre. Si vous avez acheté un nom de domaine pour votre boutique Lycos Partnershop, inscrivez son adresse sur votre carte de visite. Ainsi vos clients pourront vous contacter directement sur Internet.

#### **Eléments publicitaires En-Ligne**

Dans votre gestionnaire de boutique, vous pourrez télécharger toute une gamme de bandeaux, de boutons, de formulaires et d'informations sur les produits Lycos. Vous pourrez les intégrer à votre site Web et créer des liens vers votre boutique Lycos Partnershop.

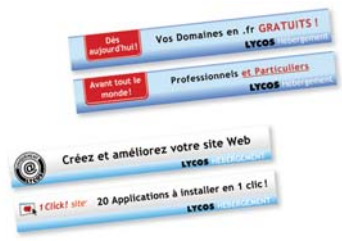

# *Votre boutique Lycos Partnershop*

Simple et personnalisable :

vos clients peuvent commander directement sur votre boutique, qui met à jour automatiquement les prix et les produits disponibles.

Votre boutique est prête à être utilisée dès votre adhésion au réseau Lycos Partnershop. Elle est accessible sur Internet à l'adresse suivante : [http://www.partnershop.fr/shop/xxxxxx](http://www.partnershop.fr/shop/2735)

Pour la personnaliser, vous devez entrer dans gestionnaire de boutique sur [www.partnershop.fr.](http://www.partnershop.fr/shop/2735)  Chaque fois qu'une vente sera enregistrée sur votre boutique, votre commission vous sera automatiquement versée !

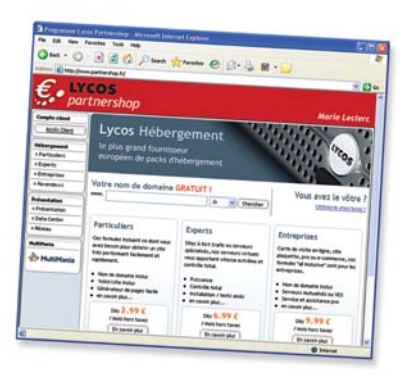

### Partnershop.fr *Gestionnaire de boutique*

*Votre gestionnaire de boutique, protégé par un mot de passe, est votre centre de contrôle. Vous y trouverez toutes les informations nécessaires pour une carrière réussie en tant que partenaire Lycos !*

*Saisissez votre identifiant et mot de passe pour accéder aux fonctionnalités suivantes (et bien d'autres encore…) :*

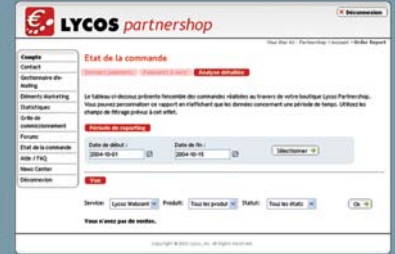

#### **Newscenter**

Soyez informé des promotions et offres spéciales, des nouveaux produits et des nouvelles fonctionnalités.

#### Eléments publicitaires

Téléchargez bandeaux et formulaires prêts à l'emploi.

#### Forums

Discutez avec d'autres partenaires Lycos Partnershop, échangez vos expériences, et obtenez des conseils.

#### Vos Commissions

Consultez toutes les commandes passées par vos clients et suivez le versement de vos commissions !

#### **Mailcenter**

Profitez de ce formidable outil pour promouvoir votre activité auprès de tous vos contacts par le biais d'une newsletter professionnelle.

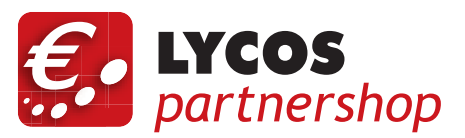

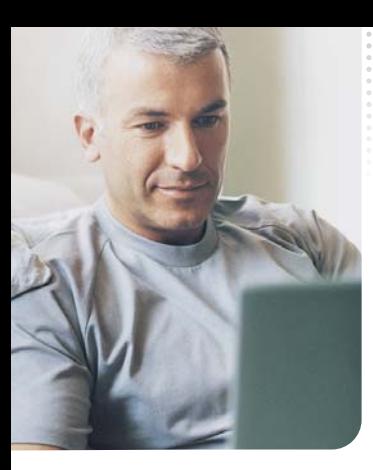

## *Comment convaincre vos clients ?*

Essayez d'instaurer une communication personnelle et régulière avec vos clients potentiels (par téléphone, en face-à-face, par e-mail). Préparez-vous bien à répondre aux questions les plus fréquemment posées. Développez une stratégie de vente convaincante :

#### **Identifiez le besoin de votre interlocuteur**

- 1. Présentez-vous en personne avec votre carte de visite Lycos Partnershop.
- 2. Questionnez votre interlocuteur sur son niveau de connaissances dans le 2. domaine de l'Internet.
- Adaptez votre argumentation en fonction de son expérience.
- 3. Identifiez les besoins de vos clients et utilisez une argumentation adaptée pour leur proposer une offre adéquate :

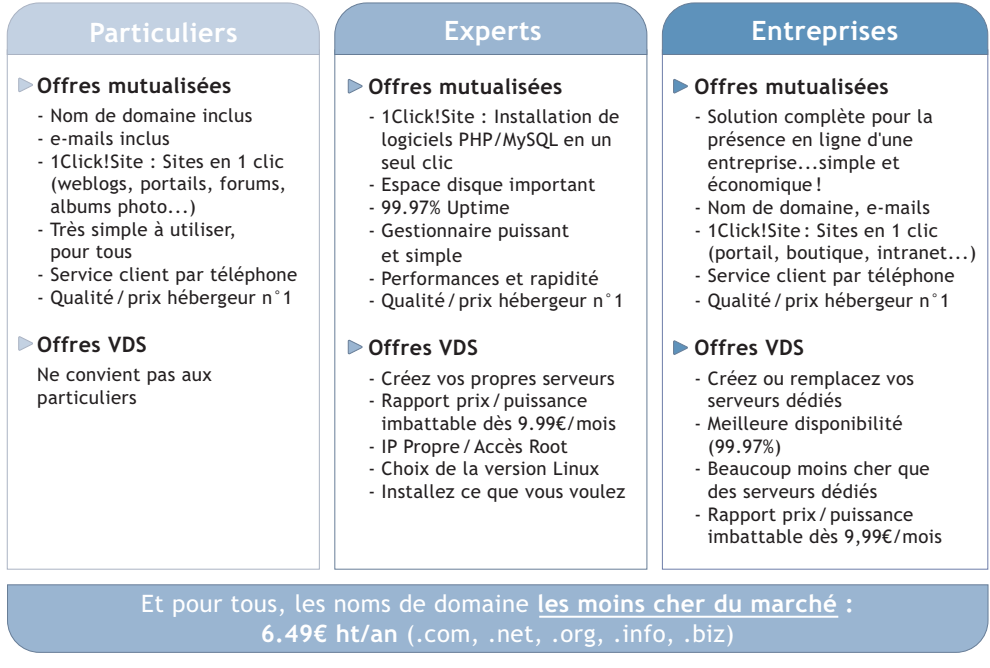

Étoffez votre liste de clients potentiels en téléphonant à vos contacts, famille et amis. N'oubliez pas d'utiliser les Pages Jaunes et Internet pour constituer des fichiers de prospection. Vous serez surpris du nombre de clients potentiels pour vos produits :

- Vos connaissances personnelles (famille, amis, collègues,...).
- Médecins et dentistes, conseillers fiscaux, avocats ou architectes, toutes ces personnes devraient avoir une page d'accueil et une adresse e-mail, mais la plupart n'en n'ont pas.
- Commerçants et artisans (boulangeries, fleuristes, restaurants,...)

### **Comment fidéliser un client**

Vos meilleurs clients sont ceux qui viennent régulièrement et qui recommandent vos services à d'autres personnes. Demandez-leur s'ils sont satisfaits de leur produit et gardez contact avec eux par le biais d'une Newsletter ou d'appels téléphoniques.

#### **Créez votre réseau - les meilleures astuces**

1. *Faites de la création de réseau votre passion.*

2. *Créez votre répertoire personnel pour gérer tous vos contacts dans votre gestionnaire de boutique.*

> 3. *Participez à toutes les manifestations dans votre ville. Prenez votre propre stand ou distribuez vos cartes de visite.*

- 4. *" Le monde est petit " et tout le monde connaît tout le monde : les amis de vos amis ont aussi besoin de vos produits.*
	- 5. *Devenez membre de clubs d'affaires et de réseaux d'intérêts sur Internet ou dans votre région.* 
		- 6. *Prenez part à des forums, à des groupes de discussions et inscrivez-vous sur des listes de mailing (ne jamais oublier la signature).*
			- 7. *Apprenez l'art de la recommandation professionnelle : trouvez des partenaires qui vous recommandent en tant qu'expert des produits Internet. Donnez-leur votre carte de visite et des informations sur les produits. En échange, vous les recommanderez pour leur activité respective.*
				- 8. *Ne pensez à rien d'autre qu'à vendre, montrez-vous sympathique et prêt à aider. Ceux qui vous apprécient sont plus susceptibles de vous acheter des produits.*

**plus d'informations sur [www.partnershop.fr](http://www.partnershop.fr/shop/2735)** 

LYCOS

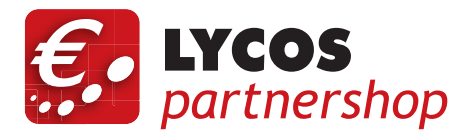

## Les 7 règles d'or

- $1.$  Accumulez les contacts et mettez les régulièrement à jour dans votre gestionnaire de boutique.
- 2. Apprenez à utiliser au moins l'un de nos produits pour savoir xpliquer toutes les possibilités qu'il offre.

é veloppez votre propre communauté : les utilisateurs qui visitent assidûment votre site Web achèteront tout aussi régulièrement.

- 4. Profitez du Mailcenter de Lycos Partnershop. C'est un outil fantastique pour envoyer à vos contacts des informations intéressantes et utiles sur vos produits, de facon régulière.
- *5.* Faites de la " Publicité pluri-media ": parlez également de votre Lycos Partnershop en signature de vos mails, sur votre site et au cours de discussions personnelles.
- *6.* Google et d'autres moteurs de recherche comptabilisent les liens établis vers votre site (" Popularité du lien "). Créez donc autant de liens que possible vers votre boutique.

*7.* Utilisez les fonctionnalités d'optimisation pour le référencement dans les moteurs de recherche (dans votre gestionnaire de boutique).

#### *:*

10

*Décrivez votre boutique Lycos Patnershop de façon claire et sur différentes pages de votre site. Essayez d'alterner vos formulations et adoptez une " approche de vente ". Mettez l'accent sur divers besoins des clients tels que : économisez de l'argent, attirez de nouveaux clients, créez un site Web, créez un weblog, une boutique en ligne, créez ou remplacez vos serveurs dédiés.*

## LYCOS

# *Témoignages de partenaires*

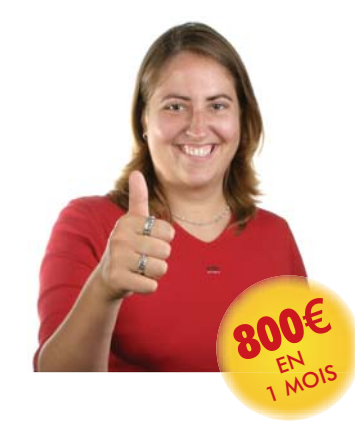

### **Marie R. Etudiante**

 *J'adore Lycos Partnershop ! Il me fait gagner plein d'argent et je profite du succès de Lycos, une marque très connue et de confiance.* 

La plupart de mes clients ont trouvé l'accès à ma boutique grâce à Google, où j'achète des emplacements publicitaires. Je ne vous donnerai pas les mots clés que j'utilise, mais vous pouvez me croire, ça marche ! J'ai aussi mon propre nom de domaine qui renvoie directement sur mon Lycos Partnershop.

**Mon conseil:** Parlez de votre boutique à toutes les personnes que vous connaissez, vous n'avez pas idée du nombre de personnes intéressées par les noms de domaine et l'hébergement! Ajoutez un lien sous chaque e-mail que vous envoyez et choisissez un nom de domaine simple et facile à retenir. Notez-le sur vos cartes de visite et distribuez-les à vos amis !

#### **Angelique V. Web designer**

 *Mes clients sont pour la plupart des personnes qui me contactent sur mon site. Il est facile de les convaincre parce que les prix et les fonctionnalités des produits Lycos sont vraiment attractifs!*"

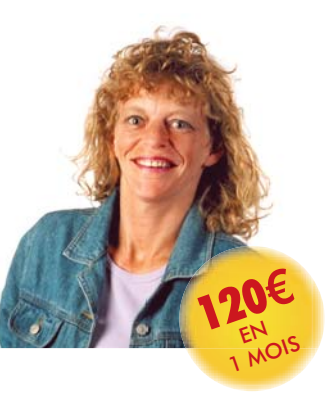

Je propose également les produits Lycos aux entreprises avec lesquelles je travaille dans le cadre de mon emploi de web designer. Cette démarche m'a permis de décrocher quelques bons contrats mais avant tout d'avoir des clients satisfaits !

Le Lycos Partnershop est vraiment super, vous pouvez l'intégrer très facilement sur un site déjà existant. C'est pratique pour avoir de bons taux de conversion. Et bien sûr les commissions offertes par Lycos sont très intéressantes, soyons honnêtes, c'est quand même pour l'argent que l'on fait ça…

**Un conseil personnel pour de futurs partenaires Lycos ?** Ne devenez pas partenaires… sinon il ne restera plus rien pour moi!